## Lecture 8: Combinational Verilog

CSE 370, Autumn 2007 Benjamin Ylvisaker

## Where We Are

- Last lecture: Minimization with K-maps
- This lecture: Combinational Verilog
- Next lecture: ROMs, PLAs and PALs, oh my!
- Homework 3 ongoing
- Lab 2 done; lab 3 next week

University of Washington, Comp. Sci. and Eng. 2 CSE 370, Autumn, 2007, Lecture 8

# Specifying Circuits

2

- Schematics
- Structural description
- Build more complex circuits using hierarchy
- Large circuits are unreadable
- HDLs (Hardware description languages)
- Not conventional programming languages

3

- Very restricted parallel languages
- Synthesize code to produce a circuit

University of Washington, Comp. Sci. and Eng. 2007, 2007, 2007, 2007, 2007, 2007, 2007, 2007, 2007, 2007, 2007, 2007, 2007, 2007, 2007, 2007, 2007, 2007, 2007, 2007, 2007, 2007, 2007, 2007, 2007, 2007, 2007, 2007, 2007, 20

# Quick History Lesson

- Abel (~1983)
- Developed by Data-I/O
- Targeted to PLDs
- Verilog  $(-1985)$
- Developed by Gateway (now part of Cadence)
- Syntax similar to C
- Moved to public domain in 1990
- VHDL (~1987)
- DoD sponsored
- Syntax similar to Ada

University of Washington, Comp. Sci. and Eng. 2007, Lecture 8 CSE 370, Autumn, 2007, Lecture 8

## Verilog and VHDL Dominant

4

- Both "IEEE standard" languages
- Most tools support both
- Verilog is "simpler"
- Less, more concise syntax
- VHDL is more structured
- More sophisticated type system
- Better modularity features

University of Washington, Comp. Sci. and Eng. CSE 370, Autumn, 2007, Lecture 8

## Simulation and Synthesis

5

- Simulation
- "Execute" a design with some test data
- Synthesis
- Generate a physical implementation

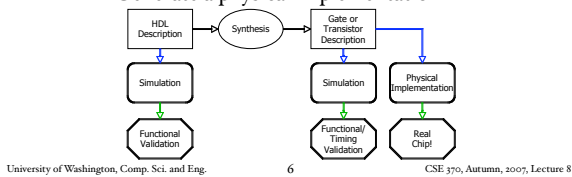

### Simulation and Synthesis (cont'd)

- Simulation
- Model circuit behavior
- Can include timing estimates
- Allows for easier design exploration
- Synthesis
- Converts HDL code to "netlists"
- Can still simulate the generated netlists
- Simulation and synthesis in the CSE curriculum
	- 370: Learn simulation
- 467: Learn something about synthesis

University of Washington, Comp. Sci. and Eng.  $7$  CSE 370, Autumn, 2007, Lecture 8

## Simulation

7

- You provide an environment
- Use non-circuit constructs (Active-HDL waveforms, random number generators, etc)
- Can write arbitrary Verilog code

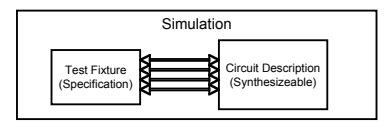

8

University of Washington, Comp. Sci. and Eng. CSE 370, Autumn, 2007, Lecture 8

E  $\circ \bigotimes_{2} \bigotimes_{g2}$ 

AND2

 $\mathbf{B}$  and  $\mathbf{B}$  and  $\mathbf{B}$  and  $\mathbf{B}$ 

OR2

# Specifying Circuits in Verilog

- There are three major styles A
	- Instances 'n wires
- Continuous assignments
- "always" blocks

"Structural" "Behavioral"

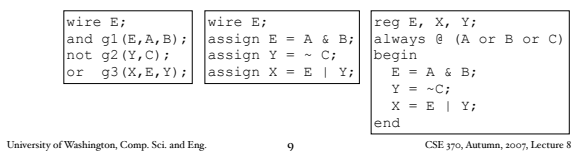

# Data Types

University of Washington, Comp. Sci. and Eng. [10] TO CSE 370, Autumn, 2007, Lecture 8 • Values on a wire • 0, 1, x (unknown or conflict), z (unconnected) • Vectors • A[3:0] vector of 4 bits: A[3], A[2], A[1], A[0] • Interpreted as an unsigned binary number • Indices must be constants • Concatenation • B = {A[3], A[3], A[3], A[3], A[3:0]}; •  $B = \{4\{A[3]\}, A[3:0]\}$ • Style: good to use unnecessary size specs sometimes •  $a[7:0] = b[7:0] + c[7:0];$ • Built-in reductions:  $C = &A[5:7];$ 10

## Data Types That Do Not Exist

- structures (records)
- Pointers
- Objects
- Recursive types
- (Remember, Verilog is not C or Java or Lisp or ...)

11

University of Washington, Comp. Sci. and Eng.  $$\tt II$$   $$\tt CSE$$  370, Autumn, 2007, Lecture 8

Numbers

- Format: <sign><size><br/>sbase format><number>
- 14
- Decimal
- $\bullet$  -4'b11
- 4-bit 2's complement of 0011
- 12'b000\_0100\_0110
- 12 bit binary number (\_'s ignored)
- 12'h4Ab
- 12 bit hexadecimal number

University of Washington, Comp. Sci. and Eng.  $12$  CSE 370, Autumn, 2007, Lecture 8 12

## **Operators**

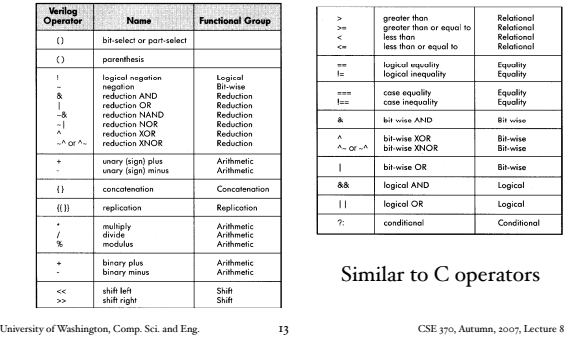

## Two Abstraction Mechanisms

- Modules
- More structural
- Heavily used in 370 and "real" Verilog code
- Functions
- More behavioral
- Used to some extent in "real" Verilog, but not much in 370

14

University of Washington, Comp. Sci. and Eng. CSE 370, Autumn, 2007, Lecture 8

Basic Building Blocks: Modules

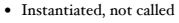

- Illegal to nest module defs
- Instances "execute" in parallel
- Wires are used for connections
- and, or, not built-in primitive modules
- List output first
- Arbitrary number of inputs next
- Names are case sensitive
- Cannot begin with number
- // for comments

E  $C = \frac{1}{2} \frac{q^2}{q^2}$ A  $\mathsf{B}$   $\rightarrow$   $\mathsf{B}$   $\rightarrow$   $\mathsf{B}$   $\rightarrow$   $\mathsf{B}$   $\rightarrow$   $\mathsf{B}$ NOT AND2 3 OR2

> // first simple example module smpl(X,Y,A,B,C); input A,B,C; output X,Y; wire E; and  $gl(E,B,B)$ ; not  $g2(Y,C)$ ; or g3(X,E,Y); endmodule

University of Washington, Comp. Sci. and Eng. 15 15 2007, Lecture 8 15

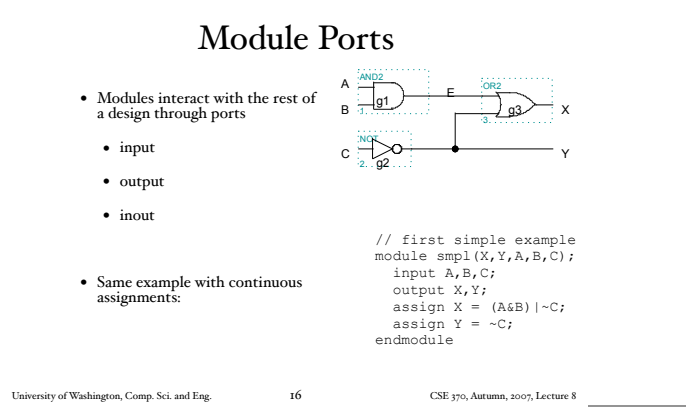

# Bigger Structural Example

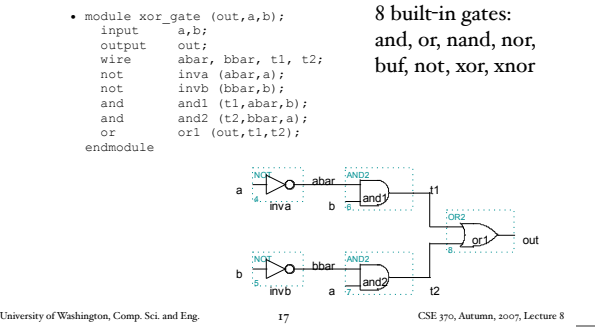

## Behavioral Full Adder

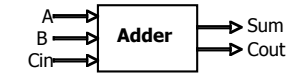

• module full\_addr  $(Sum, \text{Cout}, A, B, \text{Cin})$ ; input A, B, Cin; output Sum, Cout; assign {Cout, Sum} = A + B + Cin; endmodule

#### {Cout, Sum} is a concatenation

University of Washington, Comp. Sci. and Eng. CSE 370, Autumn, 2007, Lecture 8 18

## Behavioral 4-bit Adder

```
• module add4 (SUM, OVER, A, B);
   input [3:0] A;
  input [3:0] B;
output [3:0] SUM;
   output OVER;
  assign \{OVER, SUM[3:0]\} = A[3:0] + B[3:0];endmodule
```
University of Washington, Comp. Sci. and Eng. [19] CSE 370, Autumn, 2007, Lecture 8

Continuous Assignment

19

- Continuously evaluated
- Think of them as collections of logic gates
- Evaluated in parallel

 $\text{assign A = X | (Y & x \sim Z)};$  $\text{assign B}[3:0] = 4'b01XX;$ assign  $C[15:0] = 4'h00ff;$ 

assign #3 {Cout, Sum[3:0]} = A[3:0] + B[3:0] + Cin;

University of Washington, Comp. Sci. and Eng. CSE 370, Autumn, 2007, Lecture 8 20

#### Hierarchy Example: Comparator

```
• module Compare1 (Equal, Alarger, Blarger, A, B);
input A, B;
   output Equal, Alarger, Blarger;
assign Equal = (A & B) | (~A & ~B);
assign Alarger = (A & ~B);
   assign Blarger = (\sim A \& B);endmodule
```
# 4-bit Comparator

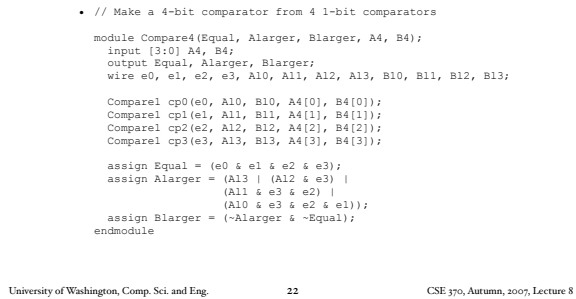

# Sequential assigns don't make any sense

• <u>assign</u>  $A = X | (Y & x \sim Z);$  $\text{assign B = W}$  | A;  $\text{assign A = Y & Z;}$ 

• You can't reassign a variable with continuous assignments

University of Washington, Comp. Sci. and Eng.  $\hfill 23$   $\hfill \text{CSE 370, Autumn, 2007, Lecture 8}$ 23

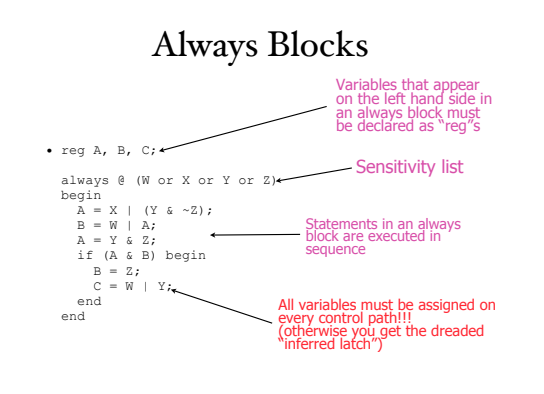

University of Washington, Comp. Sci. and Eng. CSE 370, Autumn, 2007, Lecture 8 24

## Functions

• Functions can be used for combinational logic that you want to reuse

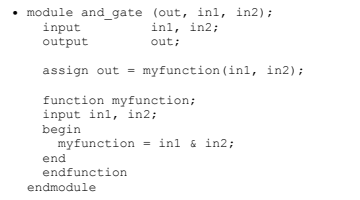

University of Washington, Comp. Sci. and Eng. 25 CSE 370, Autumn, 2007, Lecture 8 25

# Verilog Tips

- Do not write C-code • Think hardware, not algorithms • Verilog is inherently parallel • Compilers don't map algorithms to circuits well • Do describe hardware circuits • First draw a dataflow diagram • Then start coding • References • Tutorial and reference manual are found in ActiveHDL help • And in today's reading assignment • "Starter's Guide to Verilog 2001" by Michael Ciletti
	- copies for borrowing in hardware lab

University of Washington, Comp. Sci. and Eng. 26 CSE 370, Autumn, 2007, Lecture 8

# Thank You for Your Attention

26

# Thank You for Your Attention

the control of the control of the control of the control of the control of the control of

- Read lab 2
- Continue homework 2
- Continue reading the book

University of Washington, Comp. Sci. and Eng.  $28$  CSE 370, Autumn, 2007, Lecture 8 28